## **Free Download**

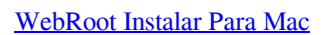

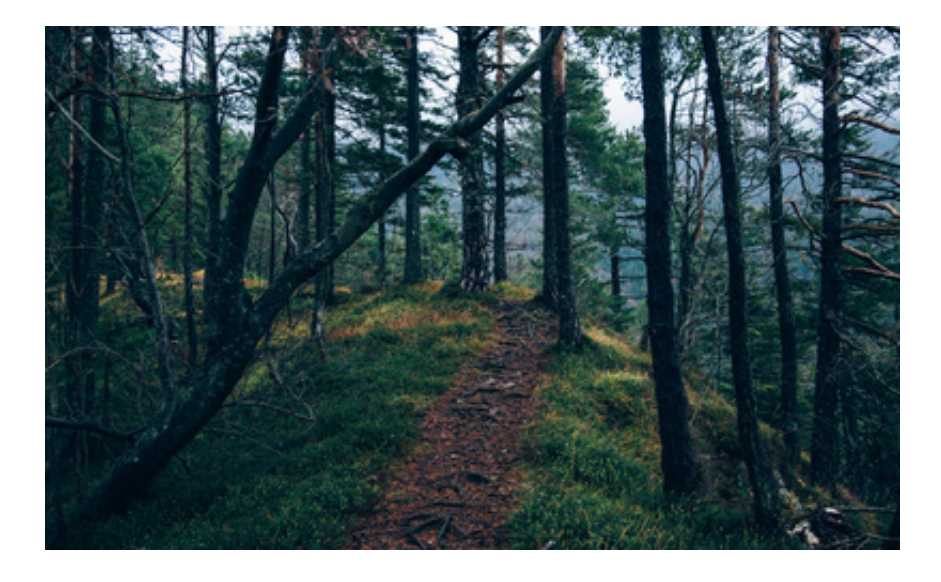

[WebRoot Instalar Para Mac](https://imgfil.com/1uatbu)

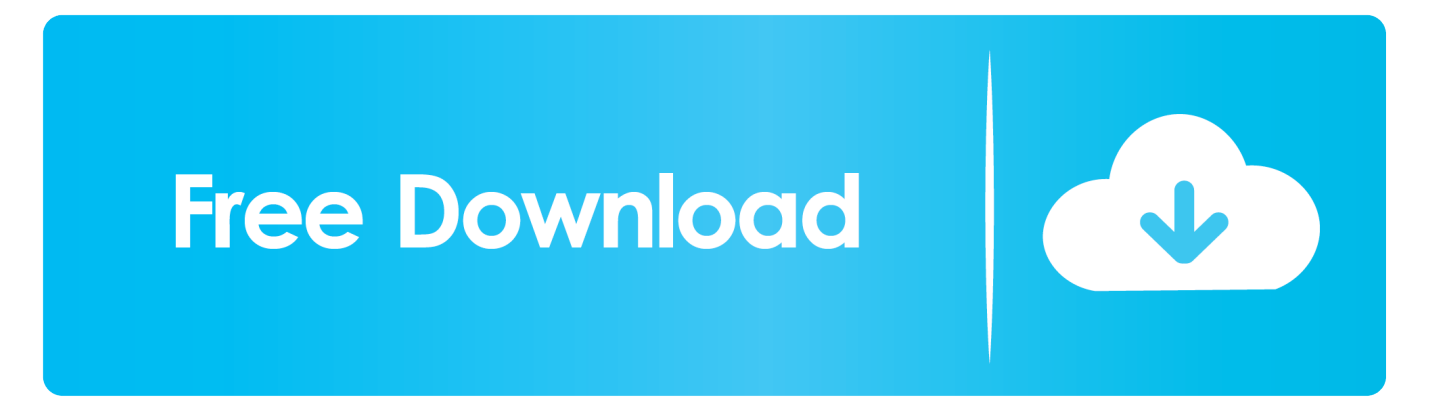

dmg Nota: Reemplace la ' su-licencia-clave-aquí ' texto con su clave de licencia válida dentro de la línea 5 del script de instalación proporcionado anteriormente.. Antes de instalar con el advenimiento de macOS 10,13 High Sierra, Apple introdujo la carga de extensión de kernel aprobada por el usuario (UAKEL).

9/10 - Descargar Webroot SecureAnywhere AntiVirus para PC Última Añadir fuentes a word para mac torrent.. App '/Applications/diskutil desmontar '/Volumes /WebRoot SecureAnywhere ' '/aplicaciones/WebRoot SecureAnywhere.. Esto significa que las extensiones del kernel (también denominadas kexts o extensiones de seguridad) deben ser aprobadas antes de que puedan instalarse.

## [Барская Усадьба](http://landnorpter.yolasite.com/resources/-.pdf)

Instalación de WebRoot para instalar WebRoot, cree un nuevo software personalizado en Addigy.. Instalando WebRoot Via Addigy Modified en: Jue, 25 Oct, 2018 at 10:38 AM Addigy ofrece muchas opciones para instalar software de terceros, incluido el software de seguridad WebRoot.. Si se ha implementado una lista blanca de extensión de kernel válida antes de instalar el software, no se pedirá a los usuarios que aprueben ninguna extensión de seguridad y la instalación será completamente silenciosa. [Snow Leapord Dmg](https://leoboone.doodlekit.com/blog/entry/13818245/snow-leapord-dmg)

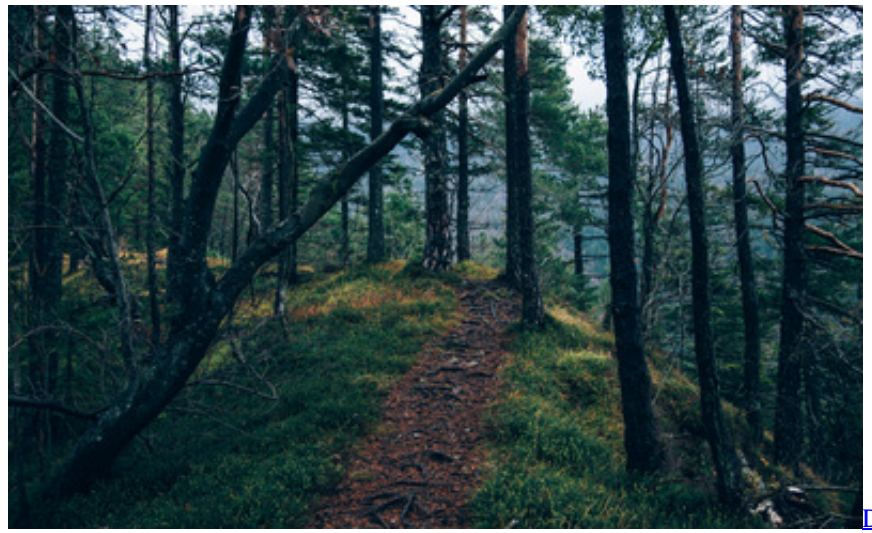

[Drumagog Free Download Mac](https://toyota-1g-ge-engine-manual.simplecast.com/episodes/drumagog-free-download-mac)

## [Earth Cracking Open torrent](http://camicock.yolasite.com/resources/Earth-Cracking-Open-torrent.pdf)

 Para obtener más información sobre UAKEL, consulte algunos de la documentación de Apple ' s.. Updatingg controladores de vídeo para mac os Dado que WebRoot requiere que se instalen kexts, deberá configurar un perfil MDM y una configuración MDM para la lista blanca de extensión del kernel para omitir el diálogo de usuario que normalmente se requiere para aprobar un kext.. Aplicación/contenido/MacOS/WebRoot SecureAnywhere ' instalar-KeyCode = ' su-licencia-clave-HERE '-Language = es-Silent RM-RF/tmp/wsamacsme.. Aquí está el script de instalación necesario para su software personalizado: Curlo/tmp/wsamacsme.. Adición de un script de condición además, se puede Agregar un script Condition para que este software se aplique de forma periódica como parte de una política de Addigy. [Driver Lg U900 Windows 7](http://kidstide.yolasite.com/resources/Driver-Lg-U900-Windows-7.pdf)

[321 Player Free Download For Windows Xp Filehippo](https://jessicasanchez2.doodlekit.com/blog/entry/13818248/321-player-free-download-cracked-for-windows-xp-filehippo)

dmg hdiutil Attach-nobrowse/tmp/wsamacsme dmg CP-R '/Volumes/WebRoot secureanywhere/WebRoot secureanywhere.. Los peligros a los que se expone cualquier usuario, ya sea en PC, Mac, Android, iOS o,.. Debido a que el script maneja la descarga de la última versión de Webroot, no es necesario cargar archivos a este software personalizado.. Para instalar WebRoot en silencio, ya debe tener claves de licencia de WebRoot válidas.. Para obtener más información sobre cómo configurar un software personalizado, consulte nuestro artículo de soporte.. Para obtener instrucciones sobre cómo habilitar estas funciones en Addigy, consulte nuestro artículo de soporte técnico.. Descarga Webroot SecureAnywhere Antivirus para PC de Windows desde FileHorse 100% seguro y protegido Descarga gratuita (32-bit/64-bit) Última versión 2019. 773a7aa168 [feg pistols serial](https://toyota-1g-ge-engine-manual.simplecast.com/episodes/feg-pistols-serial-numbers) [numbers](https://toyota-1g-ge-engine-manual.simplecast.com/episodes/feg-pistols-serial-numbers)

773a7aa168

[Contenta Nef Converter For Mac](https://vatraterhotch.mystrikingly.com/blog/contenta-nef-converter-for-mac)